## Basic Vectors

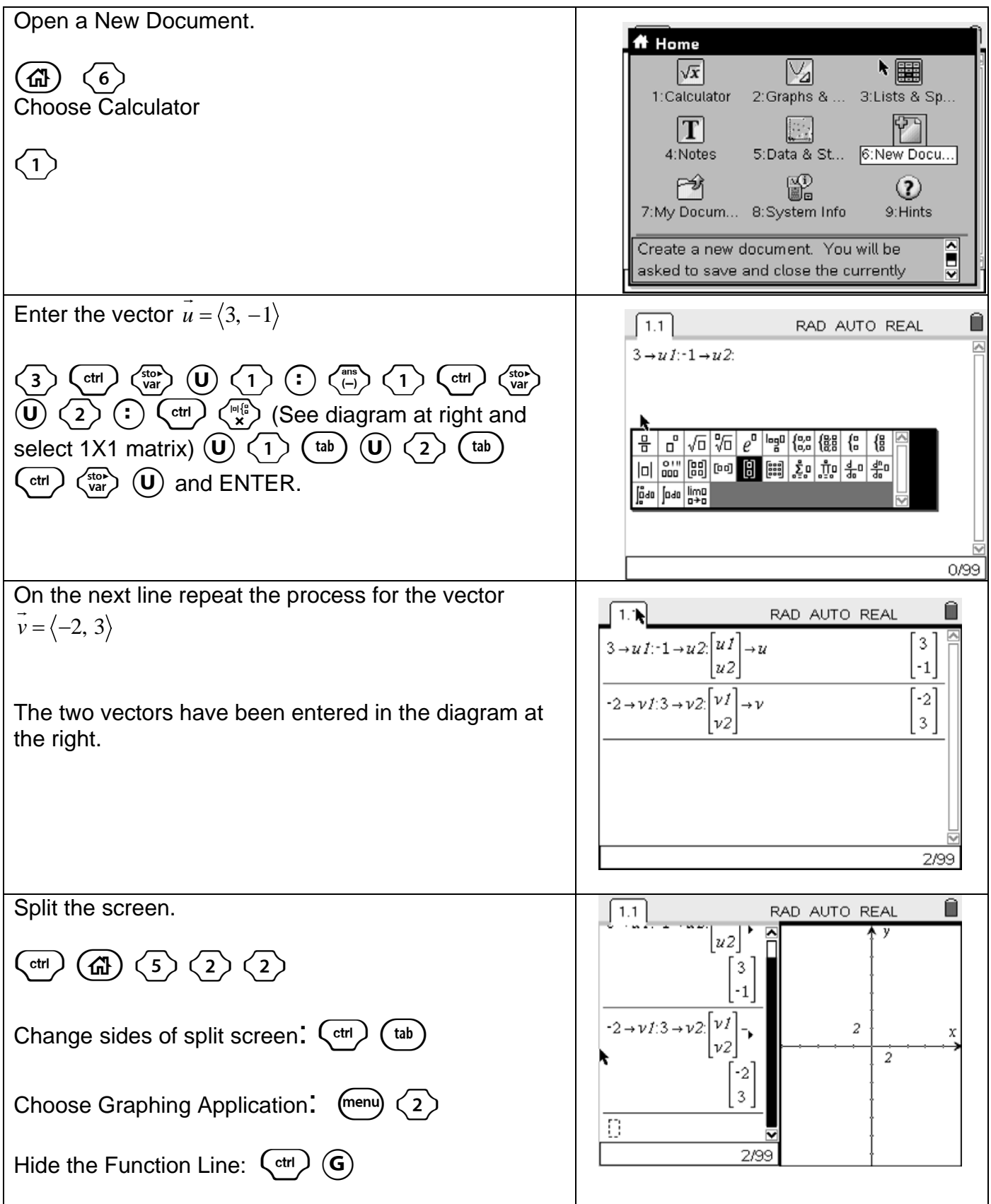

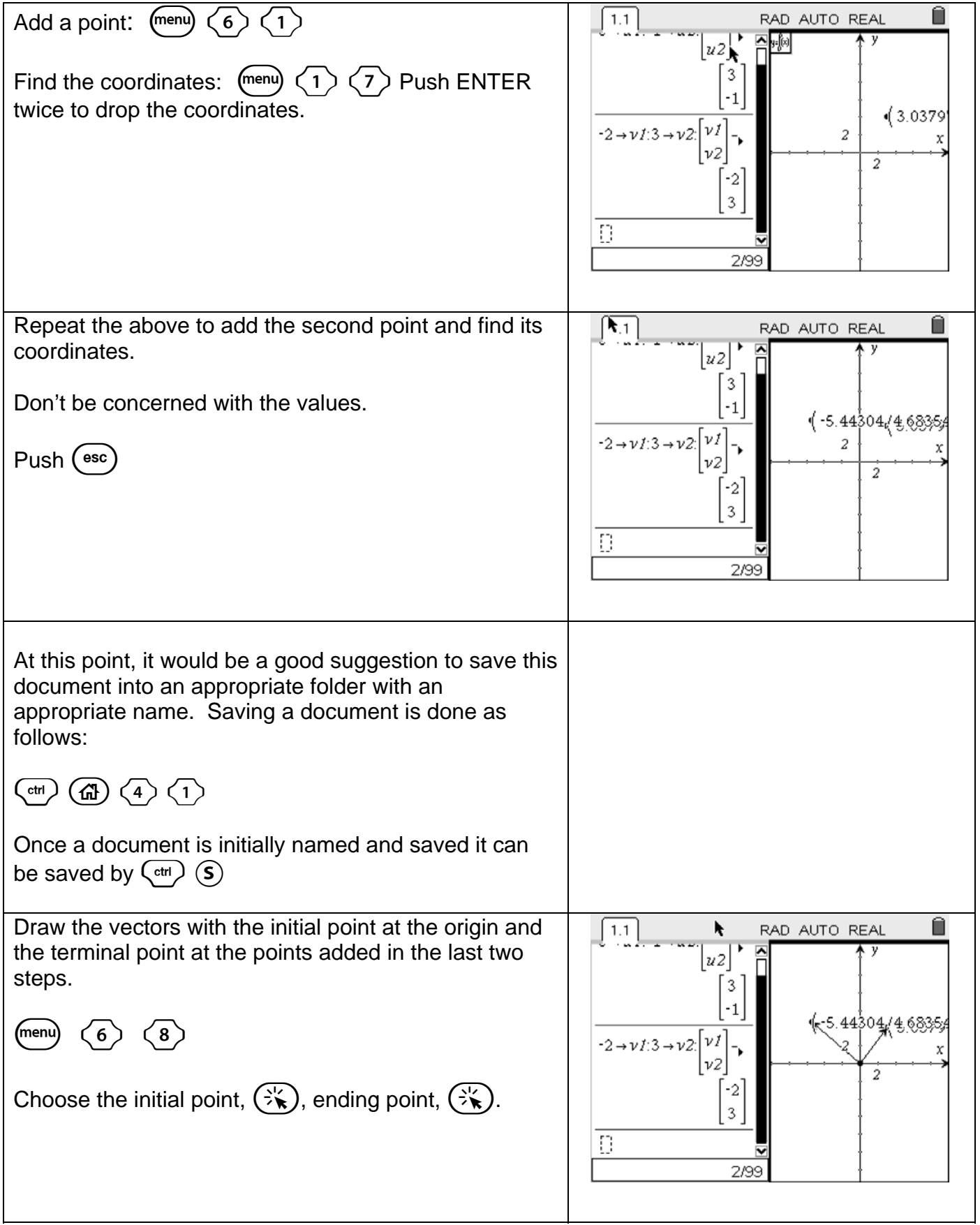

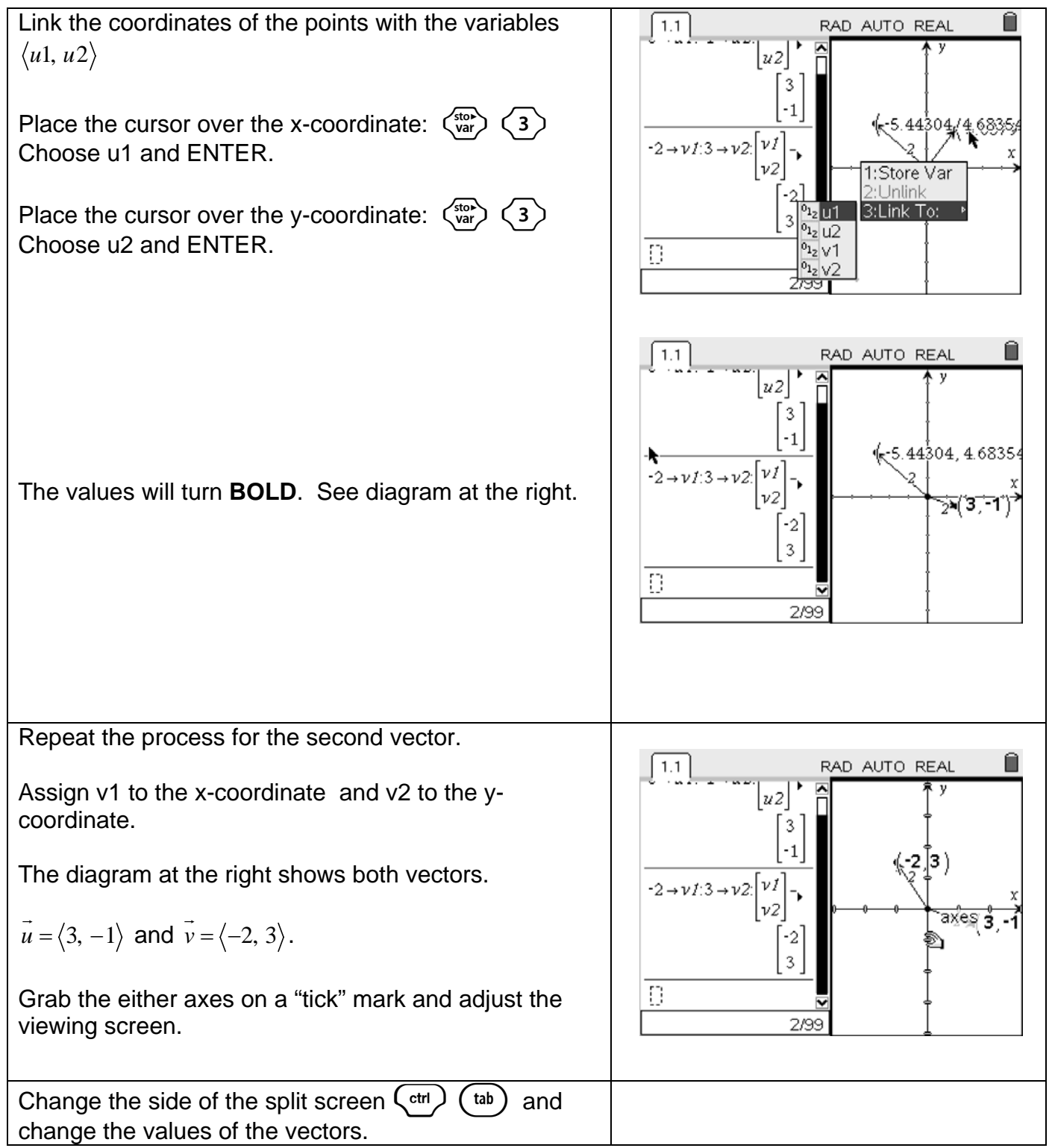